Dirk SCHORIES\* & Uwe SELIG

\*Universidad Austral de Chile, Instituto de Biologia Marina, Casilla 567, Valdivia, Chile, dirk.schories@gmx.de

# **Erarbeitung einer taxonomischen Gesamtartenliste und Datenbank für die Makroalgen und Angiospermen der deutschen Übergangs- und Küstengewässer**

**Development of a database tool of macrophytobenthos for all transitional and coastal waters along the German Coast** 

# **Abstract**

A taxonomic species list and database of macroalgae and plants for German transitional and coastal waters was developed. We present the species inventory as an actual taxonomic database and not strictly as a nomenclatural database. The current database version contains a total of 797 valid species names and 4117 synonyms with their taxonomic hierarchy (genus, family, order, class, phylum). Recent taxonomic lists as well as unpublished herbarium records of the German spoken area and the Baltic are integrated in the data base and species names are actualized. The recent status of macroalgae under endangerment is given. The potential of the database for the EU Water Framework Directive depends on future adjustments on regional and local scale.

**Keywords:** macrophytobenthos, coastal water, North Sea, Baltic Sea, taxonomy

### **1 Einführung und Zielsetzung**

Ein wichtiges Kriterium bei der Umsetzung der Europäischen Wasserrahmenrichtlinie (EU-WRRL) ist die Erfassung des Arteninventares. So wird der Parameter "Zusammensetzung und Abundanz" der Gewässerflora zur Bewertung der Küstengewässer herangezogen. Im Makrophytobenthos-Monitoringprogramm der Landesämter der Küstenländer der Bundesrepublik Deutschland sind diese Daten vor der Inkraftsetzung der EU-WRRL in dieser Form nicht erhoben worden, so dass seit Veröffentlichung der Roten Liste der marinen Makrophyten Deutschlands (SCHORIES et al. 1996) keine Informationen über das Arteninventar in den Übergangs- und Küstengewässern der deutschen Nord- und Ostseeküste vorhanden sind. In der vorliegenden Version der Datenbank wurde neben der marinen Vegetation erstmals auch die Vegetation der Uferbereiche, Dünen und Salzwiesen eingeschlossen, wenn auch noch unvollständig.

Im Laufe des letzten Jahrzehnts wurden immer wieder Veränderungen in der taxomonischen Zuordnung bestimmter Arten vorgenommen. Aktuelles Beispiel taxonomischer Umbenennung ist der weit verbreitete Zuckertang *Laminaria saccharina* (L.) J.V. Lamouroux 1813, welcher 2006 in *Saccharina latissima* taxonomisch betitelt wurde (LANE et al. 2006). Ebenso etliche Arten aus der Gattung *Enteromorpha*, welche streng genommen vollständig in die Gattung *Ulva* überführt werden müssten (HAYDEN et al. 2003). Durch die Nutzung molekularer Methoden zur taxonomischen Einordnung werden auch in den kommenden Jahren zahlreiche weitere Veränderungen zu erwarten sein. Dies wird eine langfristige Betrachtung und Vergleiche von Untersuchungen zukünftig nur ermöglichen, wenn die Bearbeiter über vollständige und regelmäßig aktualisierte Synonymlisten verfügen.

Die Einwanderung invasiver Arten in den deutschen Küstenraum ist ein seit Jahrzehnten zu beobachtendes Phänomen und Problem (NEHRING & KLINGENBERG 2008). So wurde durch SCHORIES & SELIG (2006) erstmalig *Gracilaria vermiculophylla* an der deutschen Ostseeküste beschrieben, die seitdem auf dem Vormarsch ist (THOMSEN et al. 2007). Auf Helgoland wurden mit *Callithamnion tetragonum* und *Halurus flosculosus* 2007 auch zwei neue Arten gefunden (BARTSCH mündl. Mitteilung). Sowohl die Einschleppung von gebietsfremden Arten als auch die globalen klimatischen Veränderungen werden zu einer Veränderung von Lebensgemeinschaften führen (REISE & BEUSEKOM 2008), die eine stete taxonomischen Bearbeitung als auch Dokumentation des Verbreitungszustandes erfordert.

Für die Erarbeitung mariner Strategien für das zukünftige Meeresmonitoring in Deutschland soll eine einheitliche Datenerfassung mittels Datenbanken realisiert werden, welche eine gezielte Abfrage taxonomischer Angaben und dadurch eine einheitliche taxonomische Bearbeitung deutschlandweit ermöglicht. Dadurch soll sowohl den Landes- und Bundesbehörden, aber auch wissenschaftlichen Einrichtungen eine einheitliche taxonomische Grundlage für die weitere Bearbeitung geschaffen werden. Dazu ist eine taxonomische Referenz- und Synonym-Liste aller in den deutschen Küstengewässern vorkommenden Arten erforderlich. Diese dient den Landesämtern als Basis für ihr weiteres Monitoring der Küstengewässer und schafft dem Umweltbundesamt (UBA) eine Grundlage für die Realisierung des Qualitätsmanagements.

Im Rahmen dieses Forschungsvorhabens soll eine Taxaliste für alle potenziell und rezent vorkommenden Makroalgen und Angiospermen an der gesamten deutschen Ostseeküste einschließlich der inneren Küstengewässer (Ostsee) und der Übergangsgewässer (Nordsee) aufgestellt werden. In dieser Taxaliste sollen neben den Angaben des jeweils gültigen Artnamens und seiner entsprechenden Synonyme auch ein Verweis auf die Präsenz der Arten in den internationalen Datenbanken AlgaeBase, ITIS, ERMS sowie FloraWeb erstellt werden. Neben den taxonomischen Angaben sollen zusätzliche Informationen zur Verbreitung der Arten, zur Lebensweise und zu Lebensansprüchen sowie ihre Relevanz für die derzeitige Gewässerüberwachung- und Gewässerbewertung der einzelnen Arten gegeben werden.

### **2 Material und Methode**

### **2.1 Erfassung des Arteninventares**

Zur Erstellung einer Gesamtartenliste für die gesamte deutsche Nord- und Ostseeküste einschließlich Übergangsgewässern wurden die vorhandenen regionalen Verbreitungs- und Bewertungslisten sowie die Daten aus den laufenden Monitoringprogrammen genutzt (Tab. 1).

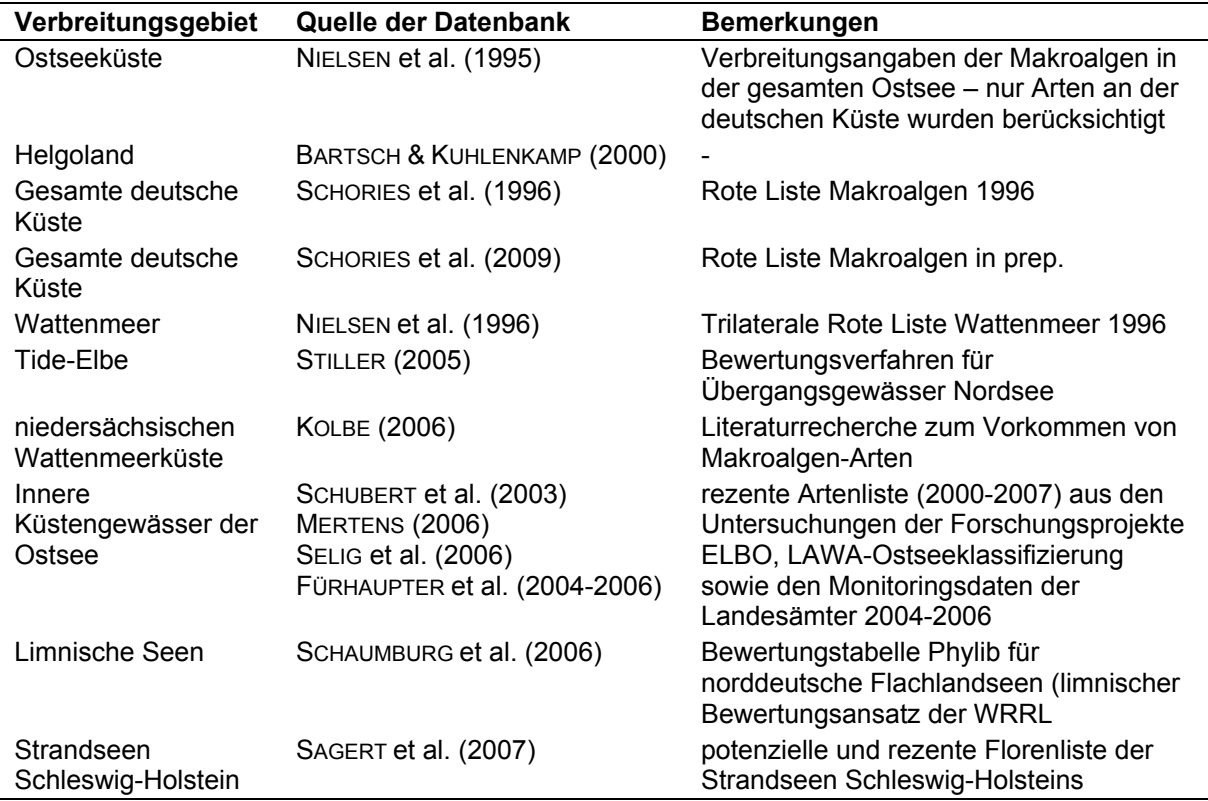

#### **Tab. 1** Datengrundlage zur Erstellung der Gesamtartenliste

### **2.2 Taxonomische Zuordnung**

Die taxonomische Zuordnung der Arten erfolgte durch hierarchische Abfrage folgender Datenbanken: 1. AlgaeBase. 2. ITIS, 3. FloraWeb, 4. ERMS (MARBEF). Ist eine Art in keiner der gelisteten Datenbanken verzeichnet, wurde eine rangfreie Internet-Recherche verwendet. Das Arteninventar mit allen bekannten Synonymen wurde nach aktuellen taxonomischen Gesichtspunkten geordnet, jedoch nicht nach strengen Nomenklatur-Regeln aufgebaut.

Die Festlegung des gültigen Artnamens (valid name) erfolgte anhand der in den externen Datenbanken aufgeführten akzeptierten Artnamen. Falls in den externen Datenbanken unterschiedliche Artnamen als gültig oder akzeptiert geführt wurden, erfolgte die Festlegung des gültigen oder akzeptierten Namens für die Arten in der zuvor genannten Reihenfolge. Sämtliche externe Datenbanken weisen eine eindeutige numerische Zuordnung (Identität) der dargestellten Arten auf (Tab. 2).

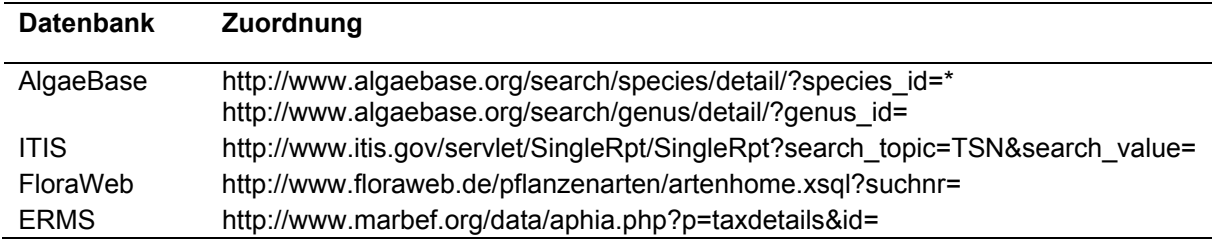

\*Hinter dem Gleichheitszeichen ist die eindeutige Identitätsnummer des Taxons zu setzen. Bei AlgaeBase ist der Adressenaufbau bei *Species* und *Genus* unterschiedlich.

### **2.3 Datenbankstruktur und Datenbankprogramme**

Die Datenbank wurde in MYSQL 5.0.45 erarbeitet und mit PHP browsertauglich zur lokalen Arbeit eingerichtet. Dafür ist der Einsatz eines lokalen Apache-Servers notwendig. Sämtliche Komponenten (Apache Server, MYSQL, PHP sowie PHPMYADMIN) sind in OpenSource-Zusammenstellungen frei verfügbar. Wir haben sowohl auf die Softwarepakete Wosportable als auch auf den Uniform Server zurückgegriffen (http://www.uniformserver.com*)*. Aktuell ist das Paket Wosportable von der Firma CH Software durch das System MoWeS (Modulares Webserver System) ersetzt worden. Die aktuelle Version kann von einem USB-Stick oder von jedem anderen beschreibbaren Medium (Festplatten, Flash Cards usw. außer von CD / DVD) ohne Installation unter Windows (98 bis Vista) gestartet werden. Für die Erstellung der Datenbank und der Listen wurde das Programm Navicat 8.0 benutzt. Navicat ist ein einfaches und leistungsfähiges kommerzielles Datenbankadministrations- und Entwicklungswerkzeug, mit dessen Report System sich PDF-Dokumente erstellen lassen. Das kommerzielle Programm PHPmaker 5.0 (e.World Technology Limited) wurde benutzt um die MYSQL-Datenbank auszulesen und die Inhalte in PHP-Skripte umzuwandeln. In einem finalen Schritt ist die Datenbank in das Content Management System JOOMLA 1.0.12 eingebettet und mit ergänzenden und erklärenden Texten versehen worden.

### **3 Ergebnisse**

### **3.1 Erarbeitung einer taxonomischen Gesamtliste**

Aus den einzelnen regionalen Artenlisten wurde eine Gesamtartenliste erstellt. Dazu wurden für jede Art folgende Daten zusammengestellt (Tab. 3).

Insgesamt wurden 797 Arten mit ihren derzeit gültigen Namen und Synonymen (einschließlich Varietäten, Unterarten etc.) in einer Arten-Tabelle zusammengefasst. Daraus resultierten 4915 verschiedene Artennamen (gültige Namen und Synonyme). Die Rhodophyta sind mit 218 Arten sowie 1700 Synonymen in der Datenbank am häufigsten vertreten. Die Magnoliophyta enthalten als zweitstärkste Gruppe 199 Arten sowie 286 Synonyme. Rhodophyta, Chlorophyta und Ochrophyta machen zusammen 530 Arten aus (Tab. 4).

**Tab. 3** Auflistung der Angaben in der Gesamttaxa-Liste.

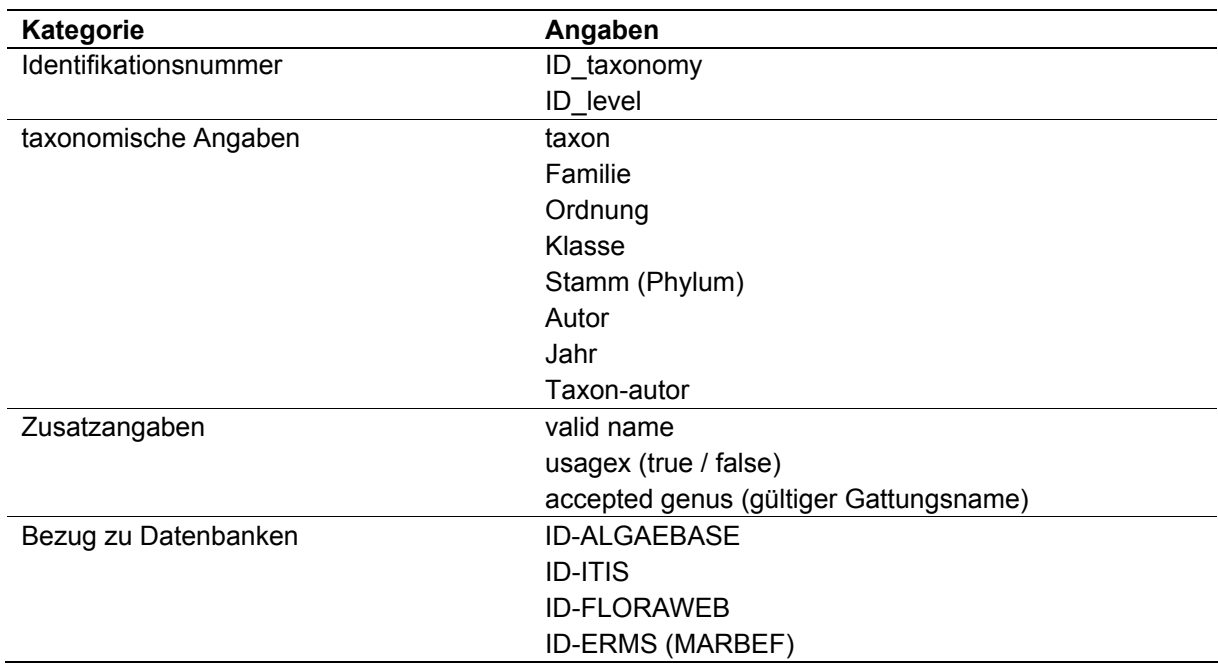

**Tab. 4** Verteilung der einzelnen Taxa auf die verschiedenen Phyla.

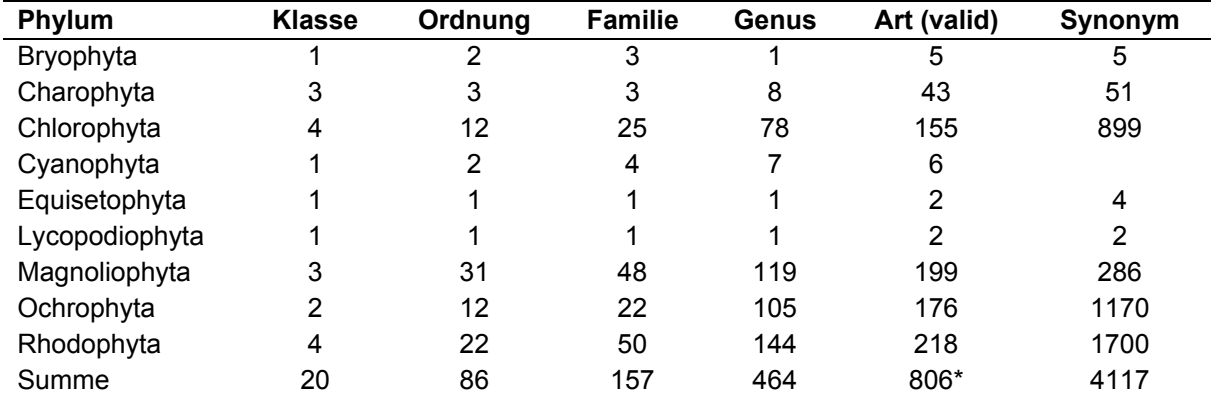

\* einschließlich Genera, bei denen keine Informationen auf Artebene vorlagen, sonst 797 Arten.

Für alle vorkommenden Arten wurde neben dem gültigen Artnamen auch eine möglichst vollständige Liste der bekannten Synonyme erfasst. Die Zusammenstellung der Synonymliste erfolgt über die Abfrage der internationalen Datenbanken. Die so erfassten Synonymnamen wurden in einer Tabelle zusammengefasst, welche separat in der lokalen Datenbank vorhanden ist. Des Weiteren wurden alle Synonyme in die Taxonomie-Tabelle integriert, welche in die Oracle-Datenbank eingelesen werden soll. Die Kennzeichnung des gültigen Artnamens erfolgte über die Angabe *true* oder *false* in der Spalte *usagex* sowie die die Nennung des gültigen Artnamens (*valid name*). Wenn in der Spalte *Taxon* eine Unterart, Form oder Varietät aufgelistet ist, so wird als "valid name" dann der Artname auch als "true" aufgeführt. So wird zum Beispiel für *Fucus vesiculosus f. mytili* (ID 4761) *Fucus vesiculosus* als gültiger Artname geführt und als "true" bezeichnet.

### **3.2 Bezug zu anderen Datenbanken**

Ein mögliches Abfrage-Beispiel sowie die bestehenden Export-Möglichkeiten aus der Datenbank heraus in andere Anwendungen ist in Abb. 1 wiedergegeben. Ein Bezug zu anderen externen Datenbanken ist durch die Nennung der entsprechenden IDs (Identitäten) angedeutet. Eine direkte Verknüpfung besteht jedoch nicht. Leere Textfelder in den externen Datenbanken (siehe FloraWeb in Abb. 1) deuten an, dass zum Ende des Bearbeitungsstandes die Arten in der entsprechenden Datenbank nicht aufgeführt worden sind. Für insgesamt 29 Arten wurde überhaupt keine Nennung in einer externen Datenbank gefunden. Auf lokaler Ebene kann der Nutzer die Datenbank entsprechend ändern, d. h. Daten hinzufügen oder auch löschen.

| TABLE: Taxonomie Export to Excel Export to XML Export to CSV<br>id level<br>Species<br>$=$ |  |                   |                            |                                      |                   |                                                                    |                          |                |                 |         |              |                |
|--------------------------------------------------------------------------------------------|--|-------------------|----------------------------|--------------------------------------|-------------------|--------------------------------------------------------------------|--------------------------|----------------|-----------------|---------|--------------|----------------|
|                                                                                            |  |                   | taxon & author starts with | <b>Fucus</b><br>$\blacktriangledown$ |                   |                                                                    |                          |                |                 |         |              |                |
| status                                                                                     |  | $\qquad \qquad =$ |                            | ltrue<br>Search (*)                  | Reset             |                                                                    | Show all Advanced Search |                |                 |         |              |                |
| ◉                                                                                          |  | Exact phrase      | C All words                |                                      | C Any word        |                                                                    |                          |                |                 |         |              |                |
|                                                                                            |  |                   |                            |                                      |                   |                                                                    |                          |                |                 |         |              |                |
| Add                                                                                        |  |                   |                            |                                      |                   |                                                                    |                          |                |                 |         |              |                |
|                                                                                            |  |                   |                            | <u>id</u><br>taxonomy                | id<br>$level (*)$ | taxon &<br>$author (*)$                                            | status $(*)$             | lifecyle $(*)$ | algaebase<br>id | itis id | erms id      | floraweb<br>id |
|                                                                                            |  |                   | View Edit Copy Delete 5662 |                                      | species           | <b>Fucus</b><br>ceranoides<br>Linnaeus<br>1753                     | True                     |                | 83              |         | 11343 145542 |                |
|                                                                                            |  |                   | View Edit Copy Delete 1798 |                                      | species           | <b>Fucus</b><br>vesiculosus<br>Linnaeus<br>1753                    | True                     | perennial      | 87              |         | 11335 145548 |                |
|                                                                                            |  |                   | View Edit Copy Delete 1782 |                                      | species           | <b>Fucus</b><br>spiralis<br>Linnaeus<br>1753                       | True                     | perennial      | 86              |         | 11340 145547 |                |
|                                                                                            |  |                   | View Edit Copy Delete 1763 |                                      | species           | <b>Fucus</b><br>serratus<br>Linnaeus<br>1753                       | True                     | perennial      | 85              |         | 11342 145546 |                |
|                                                                                            |  |                   | View Edit Copy Delete 1667 |                                      | species           | <b>Fucus</b><br>evanescens<br>C. Agardh<br>1820                    | True                     | perennial      | 84              |         | 11346 145545 |                |
|                                                                                            |  |                   | View Edit Copy Delete 4761 |                                      | species           | <b>Fucus</b><br>vesiculosus<br>f. mytili<br>(Nienburg)<br>Nienhuis | True                     | perennial      | 65969           |         |              |                |

**Abb. 1** Datenbank-Maske und Abfrage der Taxonomie. Zusätzliche Angaben werden in der Einzelansicht (*view*) dargestellt.

### **3.3 Verknüpfung über mehrere Tabellen am Beispiel der Roten Liste der Marinen Makrophyten 1996**

Die einzelnen Tabellen in der Datenbank lassen sich verknüpft abfragen. So ist es beispielsweise möglich, sich die deutschen Trivialnamen der Arten und deren Status in der Roten Liste der Makrophyten von 1996 (SCHORIES et al. 1996) anzeigen

zu lassen (Tab. 5)<sup>1</sup>. Nach Veröffentlichung der aktualisierten Roten Liste der Makrophyten (für das Jahr 2009 geplant) lassen sich dann auch Veränderungen in der jeweiligen Gefährdungskategorie anzeigen sowie diese Information mit weiteren Angaben zu verknüpfen.

**Tab. 5** Abfragebeispiel 1: Liste sämtlicher Arten unter Angabe der Identität, des Autors, des Jahres, der Ordnung, des deutschen Namens und ob sie in der Roten Liste (RL) 1996 aufgeführt sind. Eine Unterscheidung nach gültigen Artnamen wurde nicht getroffen. 1 vom Aussterben bedroht, 2 stark gefährdet, 3 gefährdet, G Gefährdung anzunehmen, - regional schwächer gefährdet, \*: vorkommend und ungefährdet

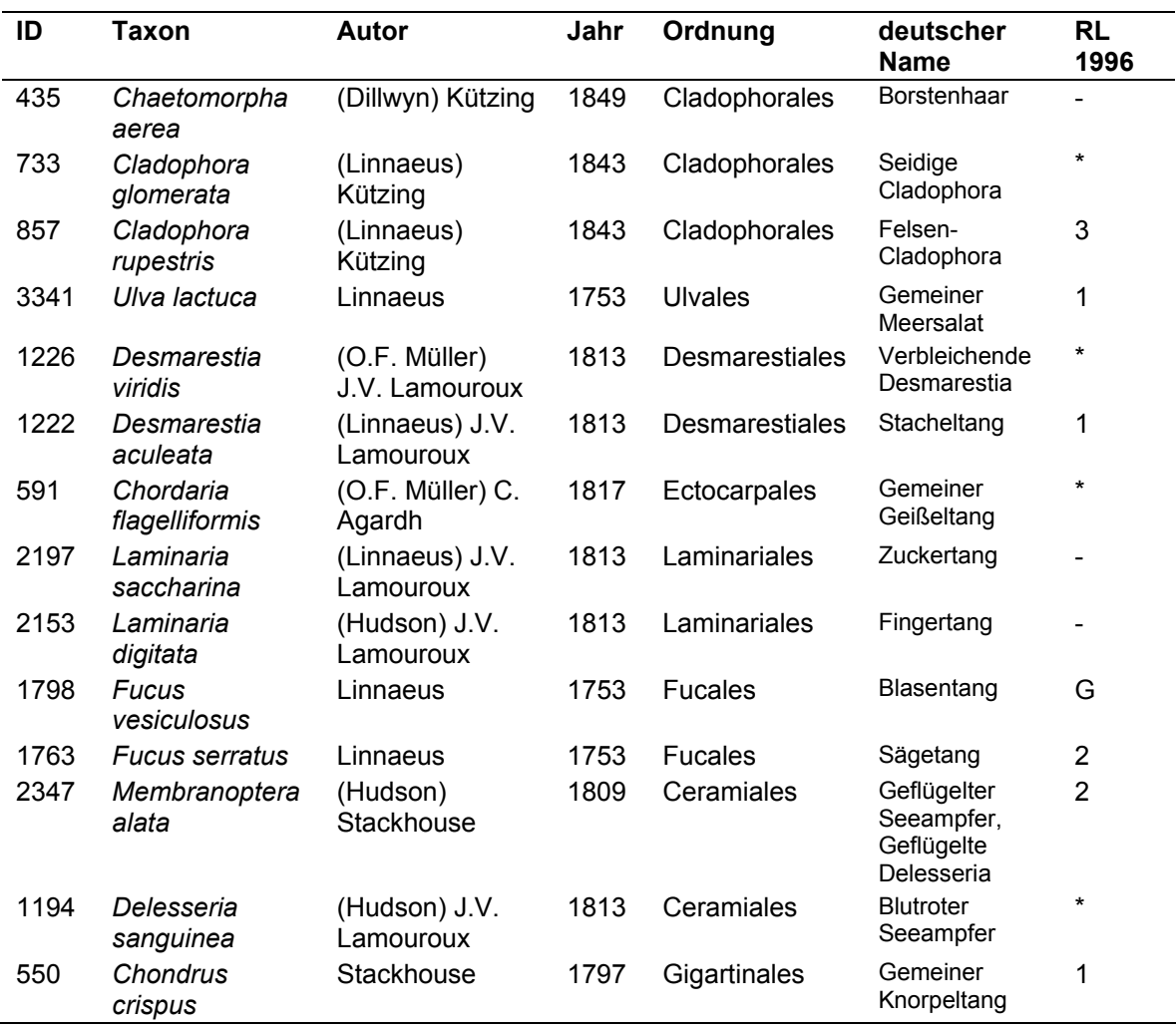

### **3.4 Abfrage von Daten einer einzelnen Tabelle**

Die einzelnen Tabellen lassen sich exakt nach den jeweiligen Fragestellungen filtern. Beispiel 2 in Tab. 6 listet sämtliche gültigen Arten der Gattung *Ulva* unter Angaben externen Bezugsquellen auf. Insgesamt sind 22 Arten gelistet, zwei davon sind als Unterart geführt. Gerade bei der Gattung *Ulva* zeigt sich wie bereits zuvor erwähnt die Problematik in der Taxonomie. In der Datenbank sind eine *Enteromorpha*-Art, zwei Unterarten und eine Varietät als gültig geführt, obwohl diese

<sup>1</sup> 1 Nicht alle Abfrage-Möglichkeiten sind mit der bestehenden Datenmaske möglich, einige müssen direkt mit einer MYSQL-Anfrage generiert werden.

streng genommen als *Ulva* geführt werden müssten. Dies ist bis jetzt jedoch nicht umgesetzt worden, so dass ein *Ulva* / *Enteromorpha* Komplex in der Datenbank vorhanden ist.

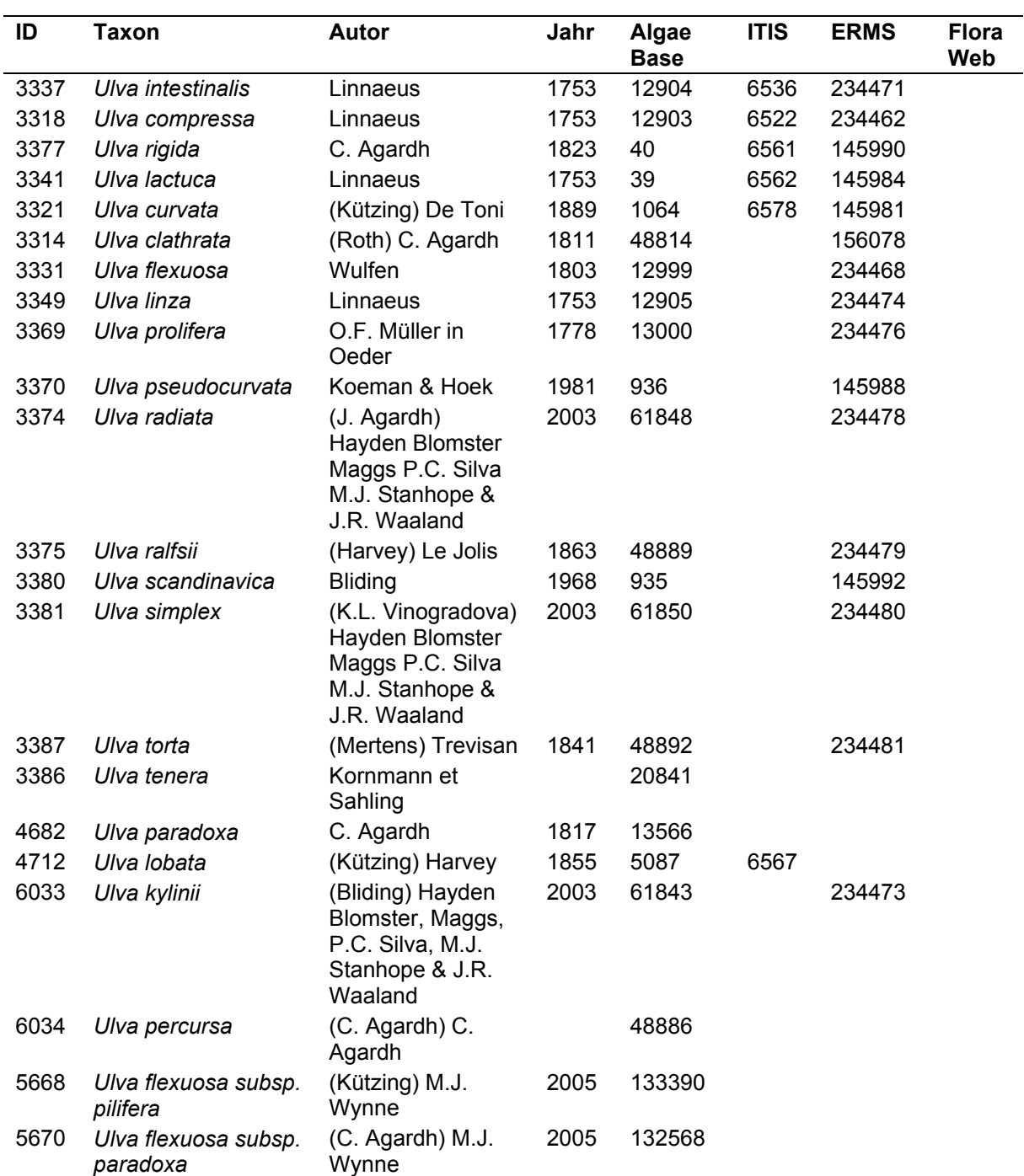

Tab. 6 Abfragebeispiel 2 aus der Datenbank über eine Tabelle. Die Anfrage lautet: "Liste sämtliche gültigen Arten aus der Gattung *Ulva* unter Angabe der Identität, des Autors, des Jahres sowie der Verweise auf externe Datenbanken auf".

## **4 Diskussion**

Mit der Erarbeitung einer taxonomischen Gesamtartenliste und Datenbank für die Makroalgen und Angiospermen der deutschen Übergangs- und Küstengewässer ist die Voraussetzung geschaffen worden, große Datenmengen effizient, eindeutig und langfristig zu speichern und benötigte Teilmengen aus der Datenbank in unterschiedlichen Darstellungsformen für den Benutzer bereitzustellen. Das gewählte Datenbank-System besteht zum einen aus einer kostengünstigen Verwaltungssoftware, die es dem Nutzer ermöglicht die Daten entsprechend seinen Vorstellungen weiter zu bearbeiten oder sie in der vorliegenden Form über die vorhandene Webschnittstelle zu nutzen. Mit Übergabe der Datenbank an das Landesamt für Natur und Umwelt (LANU) Schleswig-Holstein stellt sich die Frage nach einer fortlaufenden Aktualisierung der Daten. Diese kann nur dann sichergestellt werden, wenn eine gemeinsame Internet-Plattform mit entsprechenden Nutzer-Rechten verteilt und diese von den deutschen Auftragnehmern des LANU und Dritten entsprechend genutzt wird. Die bestehende Version zur lokalen Installation auf dem Computer ermöglicht es den Nutzern Änderungen und Ergänzungen nach eigenen Vorstellungen durchzuführen, verliert aber an Wert durch die einseitige Bearbeitung.

Obwohl die Zahl an frei zugängigen Datenbanken im Internet und die Datenfülle ständig steigen, ist es bisher nicht möglich gewesen, das deutsche Arteninventar für die EU-WRRL entsprechend darzustellen. Die vorliegende Datenbank kann den Grundstock bilden diese Lücke für den deutschen Bereich zu schließen. Die EU-WRRL empfiehlt beispielsweise die Faktoren Abundanz und Artenzusammensetzung von Algengemeinschaften im felsigen Gezeitenbereich für die ökologische Klassifizierung zu verwenden. Auch wenn dieser Ansatz umstritten ist (WELLS et al. 2007), ist es notwendig, diese Daten entsprechend vorzuhalten. Ähnlich wichtig wird es sein historische Daten in die Datenbank einzubinden, die nicht nur Taxalisten darstellen, sondern auch Verbreitungsareale und -tiefen kennzeichnen und entsprechend für die EU-WRRL genutzt werden können (SCHORIES et al. 2008).

Die Namensgebung, die von den Autoren als gültig (*true*) verwendet worden ist, folgt nicht streng den Nomenklatur-Regeln, sondern spiegelt vielmehr den derzeitigen aktuellen Wissenstand wider und steht damit in voller Übereinstimmung mit GUIRY & GUIRY (2007), den Autoren von AlgaeBase.

In der vorliegenden taxonomischen Liste sind alle in Deutschland jemals aufgeführten Arten enthalten. Dies bedeutet jedoch nicht, dass diese Arten derzeit auch wirklich im Gebiet präsent sind. Einige historische Einträge werden sich niemals prüfen lassen, da kein entsprechendes Herbarium-Material vorliegt. Bei den Phanerogamen werden sicherlich in der nächsten Zukunft noch Ergänzungen vonnöten sein bzw. Gebietsabgrenzungen klarer definiert werden müssen. Die Bryophyta als auch die Cyanobakterien sind auf Artebene unzureichend bearbeitet.

Mit der erstellten Datenbank wurde eine erste Übersicht über die Verbreitung von Makroalgen und Angiospermen an der deutschen Ostseeküste erstellt. Die Autoren erhoffen sich, dass durch eine Nutzung und Weiterentwicklung der Datenbank zukünftig vor allem regionale Bezüge stärker herausgearbeitet werden. Um die Datenbank als "Nachschlagewerk" zu nutzen wird es nötig sein, verstärkt Tiefenangaben, Abundanzen und Biomasse-Angaben zu den Makroalgen und marinen Phanerogamen aus historischen Betrachtungen sowie rezenten Forschungsprojekten aufzuführen. Zusätzliche Angaben zu den gefundenen Lebensformen, ihrer Morphologie sowie deren Reproduktionstadien sind vonnöten,

um sowohl kurz- als auch langfristige Änderungen zu beschreiben und zu erklären. Erst dadurch wird eine Grundlage geschaffen, um schnell und effektiv Langzeitbetrachtungen und Vergleiche durchzuführen und somit die erhobenen Monitoringdaten zielgerichtet auswerten zu können.

#### **Danksagung**

Das Projekt wurde vom Landesamt für Natur und Umwelt Schleswig-Holstein gefördert (4121.3-2007-342F). Der Bezug der erstellten Datenbank kann beim Auftraggeber angefragt werden.

Die Autoren danken Ralph Kuhlenkamp für die Bearbeitung der Taxalisten, insbesondere der regionalen Verbreitungsliste von Helgoland. Kerstin Kolbe und Gabriele Stiller danken wir für die Bereitstellung ihrer Ergebnisse und Durchsicht ihrer Taxaliste in unserer Datenbank.

#### **Literatur**

- Bartsch, I. & R. Kuhlenkamp, 2000. The marine macroalgae of Helgoland (North Sea): an annotated list of records between 1845 and 1999. Helgoland Marine Research 54: 60-189.
- Floraweb, 2007. FloraWeb Daten und Informationen zu Wildpflanzen und zur Vegetation Deutschlands. http://www.floraweb.de/index.html
- Fürhaupter, K. & T. Meyer, 2004. Makrophytenmonitoring der inneren Küstengewässer Mecklenburg-Vorpommerns - Erprobung einer neuen Monitoringstrategie für die EU-Wasserrahmenrichtlinie. Untersuchungen im Auftrag des Landesamtes für Umwelt, Naturschutz und Geologie, Mecklenburg-Vorpommern, 85 pp.
- Fürhaupter, K., H. Wilken, T. Berg & T. Meyer, 2005. Makrophytenmonitoring der inneren und äußeren Küstengewässer Mecklenburg-Vorpommerns - 2. Praxistest zum Makrophytenmonitoring der inneren Küstengewässer Untersuchungen im Auftrag des Landesamtes für Umwelt, Naturschutz und Geologie, Mecklenburg-Vorpommern, 95 pp.
- Fürhaupter, K., H. Wilken, T. Berg & T. Meyer, 2006. Makrophytenmonitoring der inneren und äußeren Küstengewässer Mecklenburg-Vorpommerns - 3. Praxistest einer Monitoringstrategie für die EU-Wasserrahmenrichtlinie. Untersuchungen im Auftrag des Landesamtes für Umwelt, Naturschutz und Geologie, Mecklenburg-Vorpommern, 141 pp.
- Fürhaupter, K., H. Wilken, T. Berg & T. Meyer, 2006. Praxistest zum Makrophytenmonitoring in Schleswig-Holstein: Untersuchungen im Auftrag des Landesamtes für Natur und Umwelt Schleswig-Holstein, 199 pp.
- Guiry, M. D. & G. M. Guiry, 2007. AlgaeBase. World-wide electronic publication, National University of Ireland, Galway. http://www.algaebase.org
- Hayden, H. S., J. Blomster, C. A. Maggs, P. C. Silva, M. J. Stanhope & J. R. Waaland, 2003. Linnaeus was right all along: *Ulva* and *Enteromorpha* are not distinct genera. European Journal of Phycology 38: 277-294.
- ITIS, 2007. Integrated Taxonomic Information System on-line database, http://www.itis.gov
- Kolbe, K., 2006. Bewertungssystem nach WRRL für Makroalgen und Seegräser der Küsten- und Übergangsgewässer der FGE Weser und Küstengewässer der FGE Elbe. Forschungsbericht im Auftrag des NLWKN, Betriebsstelle Brake / Oldenburg, 102 pp.
- Lane, C. E., C. Mayes, L. D. Druehl & G. W. Saunders, 2006. A multi-gene molecular investigation of the kelp (Laminariales, Phaeophyceae) supports substantial taxonomic re-organization. Journal of Phycology 42: 493-512.
- MarBEF, 2004. European Marine Biodiversity Gazetteer. http://www.marbef.org/data/geobrowser.php
- Mertens, M., 2006. Landschaftsökologische Untersuchungen zu Makrophyten (einschließlich Makroalgen) in ausgewählten inneren Küstengewässern Schleswig-Holstein. Diplomarbeit, Universität Greifswald, 118 pp.
- Nehring, S. & F. Klingenstein, 2008. Aquatic alien species in Germany Listing system and options for action. Neobiota 7: 19-33.
- Nielsen, R., A. Kristiansen, L. Mathiesen & H. Mathiesen, 1995. Distributional index of the benthic macroalgae of the Baltic Sea area. Acta Botanica Fennica 155: 1-51.
- Nielsen, R., D. Schories, W. Härdtle, K. Reise & W. J. Wolff, 1996. Red list of marine macroalgae of the Wadden Sea. Helgoländer Meeresuntersuchungen 50: 39-42.
- Reise, K. & J. van Beusekom, 2008. Interactive effects of global and regional change on a coastal ecosystem, Helgoland Marine Research 62: 85-91.
- Sagert, S., H. G. Wagner & U. Selig, 2007. Bewertung von Strandseen anhand der Qualitätskomponente Makrophyten: Forschungsbericht im Auftrage des Landesamt für Natur und Umwelt Schleswig-Holstein, Ausschreibungsnummer: 4121.3-2006-511 F. 73 pp.
- Schaumburg, J., C. Schranz, D. Stelzer & G. Hofmann, 2006. Handlungsanweisung für die ökologische Bewertung von Seen zur Umsetzung der EU-Wasserrahmenrichtlinie: Makrophyten und Phytobenthos. Bayerisches Landesamt für Umwelt, 71 pp.
- Schubert, H., C. Blümel, A. Eggert, T. Rieling, M. Schubert & U. Selig, 2003. Entwicklung von leitbildorientierten Bewertungsgrundlagen für innere Küstengewässer der deutschen Ostseeküste nach der EU-WRRL. BMB+F Forschungsbericht FKZ 0330014, 167 pp.
- Schories, D., W. Härdle, E. Kaminski; V. Kell, E. Kühner & H. Pankow, 1996. Rote Liste und Florenliste der marinen Makroalgen (Chlorophyceae, Rhodophycheae et Fucophyceae) Deutschlands. Schriftenreihe für Vegetationskunde des BfN, Bonn-Bad Godesberg, 28: 577-607.
- Schories, D. & U. Selig, 2006. Die Bedeutung eingeschleppter Arten (alien species) für die Europäische Wasserrahmenrichtlinie am Beispiel der Ostsee. Rostocker Meeresbiologische Beiträge 15: 147-158.
- Schories, D., C. Pehlke & U. Selig, 2008. Depth distributions of *Fucus vesiculosus* L. and *Zostera marina* L. as classification parameters for implementing the European Water Framework Directive on the German Baltic coast. Ecological Indicators, doi 10.1016/ j.ecolind.2008.08.010.
- Selig, U., D. Schories & H. Schubert, 2006. Küstengewässer-Klassifizierung deutsche Ostsee nach EU-WRRL. Teil B: Innere Küstengewässer Schleswig-Holstein, 150 pp.
- Stiller, G., 2005. Bewertungsverfahren für die Qualitätskomponenten Makrophyten und Angiospermen in der Tiedeelbe gemäß EU-Wasserrahmenrichtlinie. Fachgutachten im Auftrag der Arge Elbe, Wassergütestelle Elbe, Hamburg. 47 pp.
- Thomsen, M. S., P. A. Staehr, C. D. Nyberg, S. Schwærter, D. Krause-Jensen & B. R. Silliman, 2007. *Gracilaria vermiculophylla* (Ohmi) Papenfuss, 1967 (Rhodophyta, Gracilariaceae) in northern Europe, with emphasis on Danish conditions and what to expect in the future. Aquatic Invasions 2: 83-94.
- Wells, E., M. Wilkinson, P. Wood & C. Scanlan, 2007. The use of macroalgal species richness and composition on intertidal rocky seashores in the assessment of ecological quality under the European Water Framework Directive. Marine Pollution Bulletin 55: 151-161.